# $\sqrt{\textsf{M}}$ AIREPORT 13. AUSGABE

## SENIOR DATA ANALYST LEOLEOMAO

### **INHALT**

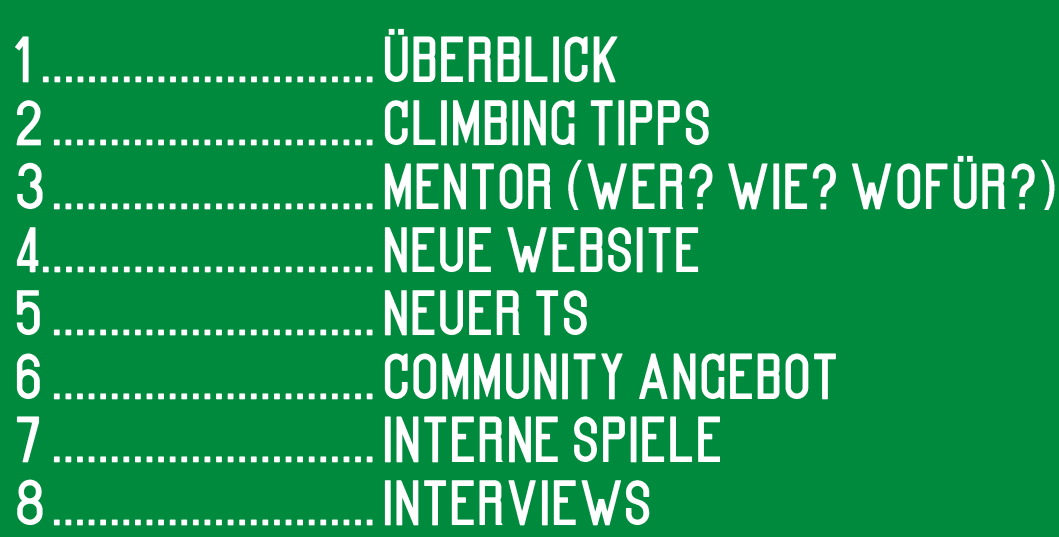

KERAKA KENDERAN ENGAN KENDERAN KENDERAN KENDERAN KENDERAN KENDERAN KENDERAN KENDERAN KENDERAN KENDERAN KENDERA

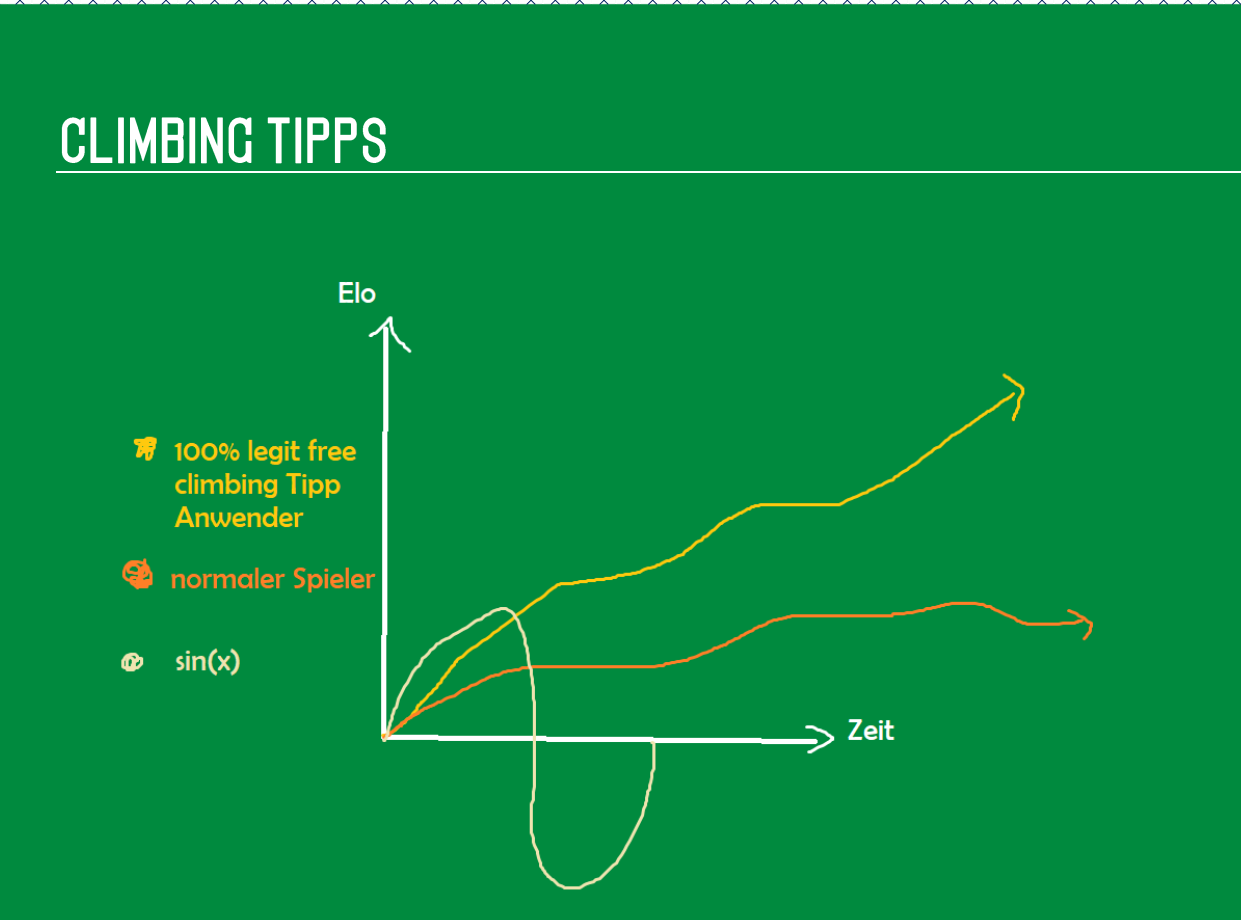

Abb. 2.0: unabstreitbare Seriösität dieser Methode (S. 2 und S. 3)

Die Redaktion des Reports hat mal wieder keine Kosten und Mühen gescheut, euch die besten Tipps für die Community aufzubereiten.

Dafür möchten wir zuerst generelle Tipps geben, die für Jeden leicht anzuwenden sind aber auch ihren Nutzen haben.

Danach wird ein Tipp ausführlich vorgestellt, der zunächst sehr offensichtlich wirkt, aber dennoch zu sehr unterschätzt wird.

Als Erstes möchten wir das Thema DuoQ behandeln:

Ein sehr effektives Tool um den Climb angenehmer zu gestalten, ist ein DuoQ Partner. Bei der Wahl seines Mitspielers sollte man aber grundsätzlich darauf achten, dass sich dieser mindestens auf gleicher Elo, wenn nicht sogar höher befindet. Sollte der Partner allerdings erheblich über der eigenen Elo sein, besteht die Gefahr, dass dies keinen langfristigen Mehrwert für euch hat.

Ein mächtiges Tool für euch kann auch die Seite op.gg sein. Dies könnt ihr nicht nur für taktisches Dodgen verwenden, sondern auch um euch über eure Gegner zu erkundigen. Erfährt ihr durch die Seite etwa, dass euer gegnerischer Laner autofill auf einem Champion, den er nie gespielt hat, ist, dann könnt ihr euren Spielstil etwas aggressiver gestalten und diese Unerfahrenheit zu eurem Vorteil nutzen.

KERAKA KERAKA KERAKA KERAKA KERAKA KERAKA KERAKA KERAKA KERAKA KERAKA KERAKA KERAKA KERAKA KERAKA KERAKA KERAK

## OPTIONAL: MENTOR (WER? WIE? WOFÜR?)

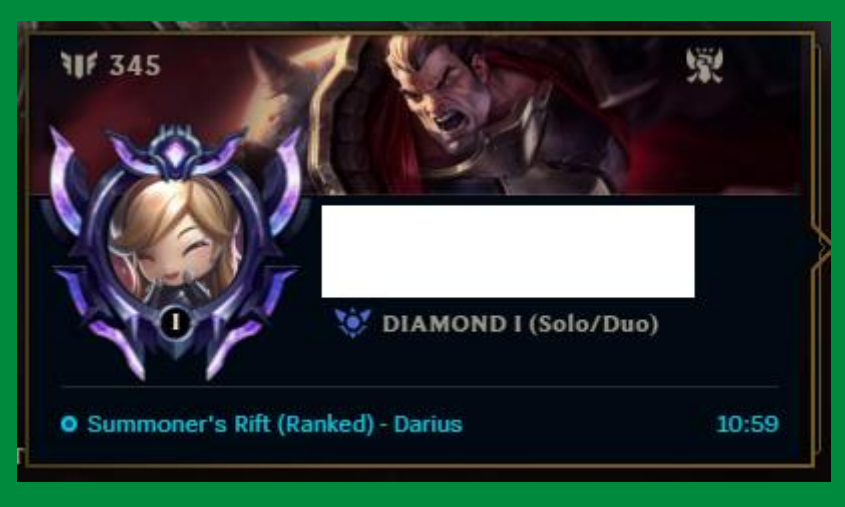

Abb. 3.0: Beispiel eines Mentors

Vorab sei gesagt, dass diese "Strategie" vorwiegend für Mains bzw. OTPs gedacht ist, leidenschaftliche Autofiller werden hiermit also wahrscheinlich nicht viel anfangen können.

Zunächst beginnt man damit, dass man folgende Seite aufruft:

### leagueofgraphs.com/rankings/summoners/ChampionName

Für ChampionName setzt ihr natürlich euren Main/OTP Champion ein.

Anschließend sucht man sich einen Spieler auf dem EUW Server heraus, der im Optimalfall D1 oder höher ist.

Der Name des Spielers kann anschließend kopiert und geadded werden. Danach beginnt ihr den Chat mit dem Anliegen, besser auf euren Champion werden zu wollen und mit Glück kommen sie dem gerne entgegen!

Aus persönlicher Erfahrung kann berichtet werden, dass dies grundsätzlich auch sehr gut von den Spielern aufgenommen wird und diese auch sehr hilfsbereit sind. (Probiert mit 2 Champions, 4 Spieler D1+)

Man sollte dies allerdings nicht überstrapazieren und nur wenige Spieler mit spezifischen Fragen und vorwiegend Champion-spezifische Situationen, Itembuilds oder Runen ausfragen.

KERAKA KERAKA KERAKA KERAKA KERAKA KERAKA KERAKA KERAKA KERAKA KERAKA KERAKA KERAKA KERAKA KERAKA KERAKA KERAK

## **NEUE WEBSITE**

## $\begin{array}{ccc} \begin{array}{ccc} \begin{array}{ccc} \end{array} & \begin{array}{ccc} \end{array} & \begin{array}{ccc} \end{array$ **Is Coming Soon**

Abb. 4.0: aktueller Status der Website

Die VoiD Community bekommt eine Website!

Nach der Eilmeldung im letzten Bericht gibt es hier nun einen ausführlichen Bericht zur Website und deren Inhalt.

Aus internen Quellen hat der Mai Report in Erfahrung gebracht, dass die neue Website unter anderem ein Forum beinhalten soll, zur besseren Koordinierung für Teams, aber auch für Vorstellungsrunden.

Aufgebaut wird die Website vom Oberhaupt Lajos und seiner Gattin Natasha.

Für die Website essenziell sollen auch hausgemachte Grafiken von VoiD Yugi sein, mit denen aufgehübscht werden soll.

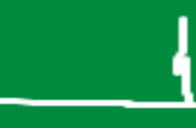

<u>KANA KANA KANA KANA KANA KANA KANA KAN</u>

Abb. 4.1: Hier könnte Ihre Werbung stehen!

## **NEUER TS**

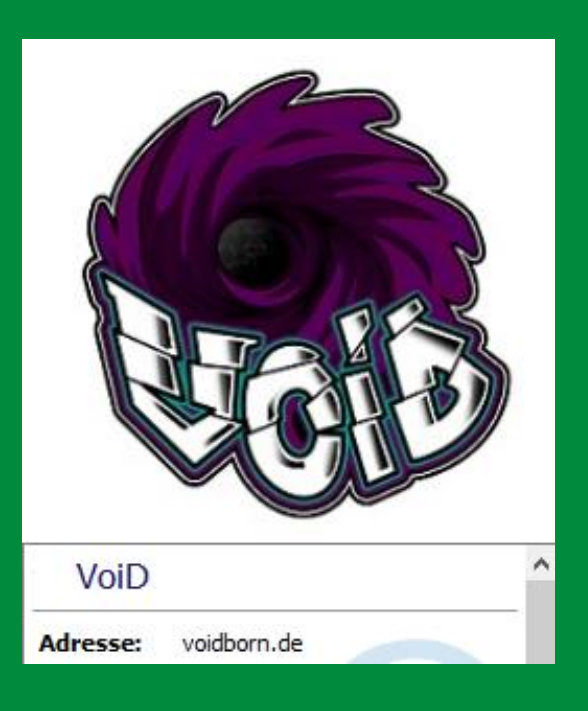

Abb. 5.0: der neue TS samt Logo

Viele von euch werden es bereits mitbekommen aben, wir sind nun auf dem neuen TS Server voidborn.de aktiv.

Abgesehen von der neuen IP hat sich unter Anderem auch die Slotzahl verändert, hiermit kommen wir nun auf ganze 200 Slots!

Für die absehbare Zukunft sollte das also noch eine Weile reichen.

Viel beängstigender wird es aber bei dem nächsten Feature: Der Meetingroom ist seit dem TS-Update intransparent. Was verschweigt uns die Leitung?

Da fängt doch glatt wieder der Alu Hut zu glühen an! In der WA-Gruppe wird uns vorgegaukelt, für ständige Transparenz sorgen zu wollen und nun das?!

Eine mögliche Verschwörungstheorie könnte sich um das Replacement von Till "Laecheln" Nachname drehen. Wie bereits vor einigen Reports angenommen wird nun endgültig durchgegriffen, diesmal aber hinter verschlossenen Vorhängen.

Dies ist aber nur eine von unzähligen Theorien, die sich um den geheimen Meetingroom rangen.

Erfahren Sie mehr in der nächsten Ausgabe!

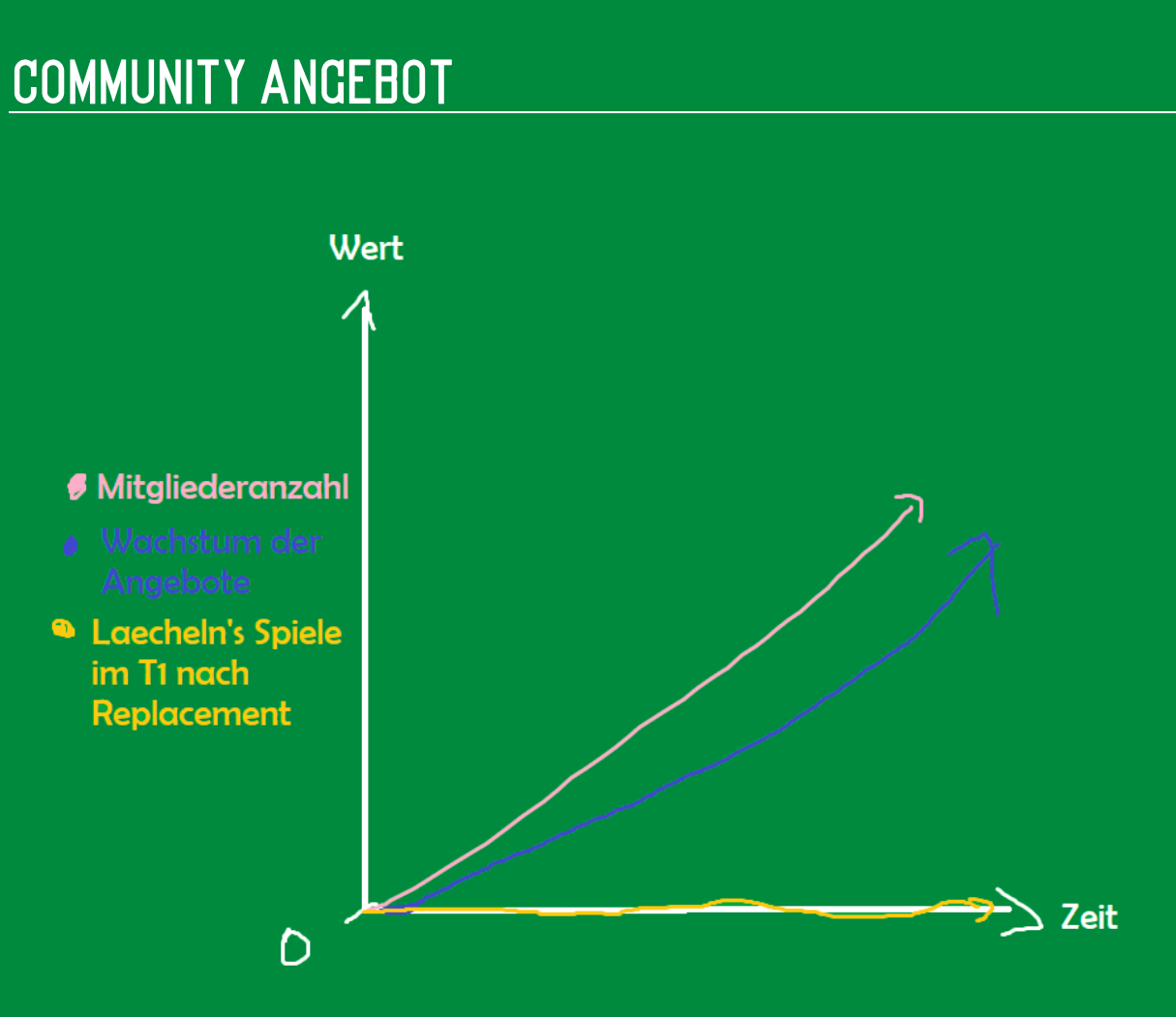

Abb. 6.0: Entwicklung der Angebote von VoiD

Da sich das Angebot der Community jetzt auch noch um eine eigene Website bereichert, wird es wieder Zeit für eine Auflistung aller aktuell laufenden Projekte und Dateien, die wir aktuell zu bieten haben:

TeamSpeak 3 Server: voidborn.de

Website: voidborn.de

ARK Server: IP auf Anfrage (VoiD Kurde, VoiD Bisa)

Streamer: Siehe Mai Report 4

Überblick Teams:

[https://docs.google.com/spreadsheets/d/1t9HWOXK43xOv4k1y1fIz\\_ewC2AUI1Pe](https://docs.google.com/spreadsheets/d/1t9HWOXK43xOv4k1y1fIz_ewC2AUI1PeO/edit#gid=1523325207) [O/edit#gid=1523325207](https://docs.google.com/spreadsheets/d/1t9HWOXK43xOv4k1y1fIz_ewC2AUI1PeO/edit#gid=1523325207)

VoiD Vokabelliste: [https://docs.google.com/spreadsheets/d/1ICwLUMb5ks6fLK4Cao\\_xiRh7Josi7WJX/](https://docs.google.com/spreadsheets/d/1ICwLUMb5ks6fLK4Cao_xiRh7Josi7WJX/edit#gid=1059999964) [edit#gid=1059999964](https://docs.google.com/spreadsheets/d/1ICwLUMb5ks6fLK4Cao_xiRh7Josi7WJX/edit#gid=1059999964)

Seite **6** von **8** 11.08. – 23.08.2019 Nummer: 0013

ulti kolonia koloni koloni koloni koloni koloni koloni koloni koloni koloni koloni koloni koloni koloni koloni

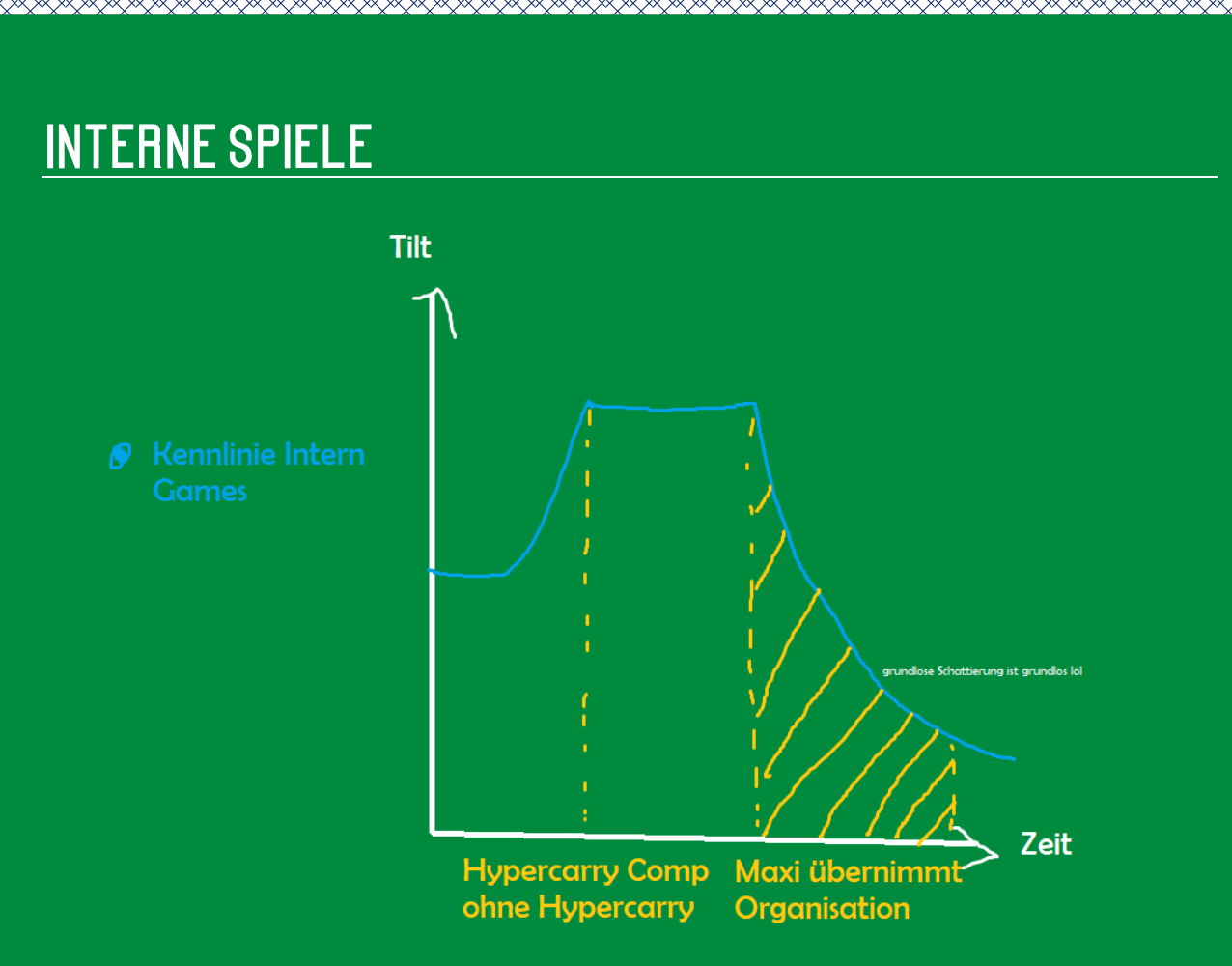

### Abb. 7.0: Tilt Verlauf der Intern Games

Hiermit wollen wir darauf aufmerksam machen, dass in letzter Zeit öfters interne Community Games unter der Organisation von Maxi27m stattfinden.

Eine wirklich löbliche Initiative um den Zusammenhalt der Community zu fördern und den Spaß für Jedermann bereitzustellen! (Ob ihn das aber vor einem Replacement redet? Ich glaube nicht.)

Solltest du auch Interesse daran haben, an den Spielen teilzunehmen dann wirf doch einen Blick in die WhatsApp Gruppe der VoiD Community und achte auf speziell auf Nachrichten von VoiD Maxi27m oder auch Maxi.

Üblicherweise finden die Spiele um 20:00 Uhr statt, allerdings kann dies auch von Wochentag zu Wochentag variieren.

Ganz unabhängig vom Wochentag wird so also die Community versammelt um gemeinsam Spiele abzuhalten, also sei auch du dabei!

<u> KETAN KETAN KETAN KETAN KETAN KETAN KETAN KETAN KETAN KETAN KETAN KETAN KETAN KETAN KETAN KETAN KETAN KETAN KE</u>

Anmerkung: Die Reihung der Interviews ist aufgrund von Antwortlängen unterschiedlich. Danke Baithoven für die Interviewfragen!

#### Partner: Bisa – Chris

Redaktion: "Kannst du deine Funktion als Techniker beschreiben?"

Chris: "Ich bin für die Community und das Hosting von Game- und TS Server sowie der Homepage zutändig. Für die Inhalte und deren Betrieb sind die zuständigen Admins verantwortlich."

Redaktion: "In wie fern unterscheiden sich deine Aufgaben vom anderen Techniker?"

Chris: "Ich bin halt Fachinfornatiker und dazu gehört halt viel mehr als nur Techniker zu sein. Der Rang Techniker ist halt symbolisch für mich nur bzw das Wort Techniker für mich mehr bedeutet. Mich kann jeder ansprechen bei allen IT technischen Dingen. Sei es Störungen an seinem System oder neu Beschaffung. Allerdings kümmert Tobi sich hauptsächlich um den TS-Server und deren Rechteverwaltung und ich um die Integrität der Server."

Redaktion: "Kannst du dein Verhältnis zur Community schildern?"

Chris: "Einer seits bin ich Dienstleister, anderer seits bin ich ein Community freundlicher Mensch und sehe den Mehrwert, den ich miteinbringen kann. Da mir die Community gut gefällt, bringe ich mich gerne mit ein. Daher bin ich für die Community halt ein normaler VoiD Member der Spaß am Community-Leben hat."

### Partner: Sirre – Joël (Fragen powered by Baithoven)

Redaktion: "Was denkst du im Moment über die komplette Leauge Community?"

Joël: "Meiner Meinung nach nimmt die Anzahl an Spielern, die Toxic sind immer weiter ab."

Redaktion: "Denkst du sie ist weniger toxic geworden oder eher mehr?"

Joël: "Sie wird langsam weniger toxic, jedoch nimmt es sehr langsam ab."

Redaktion: "Denkst du, dass die VoiD Communtiv teilweiße auch toxic ist?"

Joël: "Es gibt einige wenige, die ich kennengelernt habe und auch toxic sind."

Redaktion: "Was machst du, wenn du selbst mal toxic bist? Gibt es Gegenmaßnahmen?"

Joël: "Falls ich bei mir bemerke, dass ich anfange mich toxic zu verhalten, höre ich auf zu Reden, versuche mich zu beruhigen und spiele erst am nächsten Tag weiter."

<del>™™™™™™™™</del>™